## **PW-SYNCH - RACF DATABASE PASSWORD SYNCHRONIZATION PROGRAMS**

PW-Synch is a program that allows an installation to update passwords, off-loaded from one or more RACF databases.

## **Make sure a backup of the RACF database is done before executing the PW-Synch update program.**

To perform RACF database password extraction and updates, a user must be permitted to the RACF profiles RA2002.DEB\$PWR1 and 2 as outlined in the installation section.

Before executing the batch programs discussed below, allocate a //PASSWORD data set. The //PASSWORD data set is used as a repository for extracted RACF user-IDs and passwords. Allocation format is:

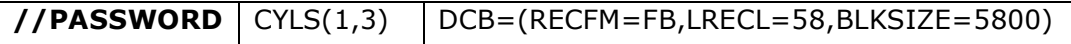

PW-Synch process consists of two programs:

## **RACF database password extraction program DEC\$PWR1**

Run the following JCL (refer to the RA2002.SAMPLIB member DEB\$PWR1) to extract the RACF passwords:

```
//STEP1 EXEC PGM=DEB$PWR1
 //STEPLIB DD DISP=SHR,DSN=YOUR.RA2002.V3R6M0.LINKLIB <--- CHANGE
//PASSWORD DD DISP=SHR,DSN=YOUR.PASSWORD
//RA2PRINT DD SYSOUT=*
//
```
Above program extracts the relevant information from the live RACF database and stores the information in the //PASSWORD data set. This data set will be used as input to the PW-Synch update program called DEB\$PWR2.

## • **Sample: //PASSWORD data set**

XRZP003 EUGEN ALSCH 1999-04-01 L EDEDFFF4CECCD444444444444444DECCC444FFFF6FF6FF0000B47E684D 79970030547550000000000000004393800019990040010008A45B7D03 ----------------------------------------------------------------------- XRZP0033EUGENTEST ALSCH 1999-04-02 EDEDFFFFCECCDECEE44444444444DECCC444FFFF6FF6FF000011111111 7997003354755352300000000000439380001999004002000822222222 ----------------------------------------------------------------------- 0 ####################ALSCH 1999-04-02 VOGT F444444477777777777777777777DECCC444FFFF6FF6FF0000EDCE4444 00000000BBBBBBBBBBBBBBBBBBBB439380001999004002000856730000 -----------------------------------------------------------------------

A user can edit the password data set and remove or add user-IDs or merge user-IDs from other //PASSWORD data sets if necessary.

**Note**

## **DO NOT update the encrypted passwords in the data set.**

## • **Sample: //RA2PRINT report**

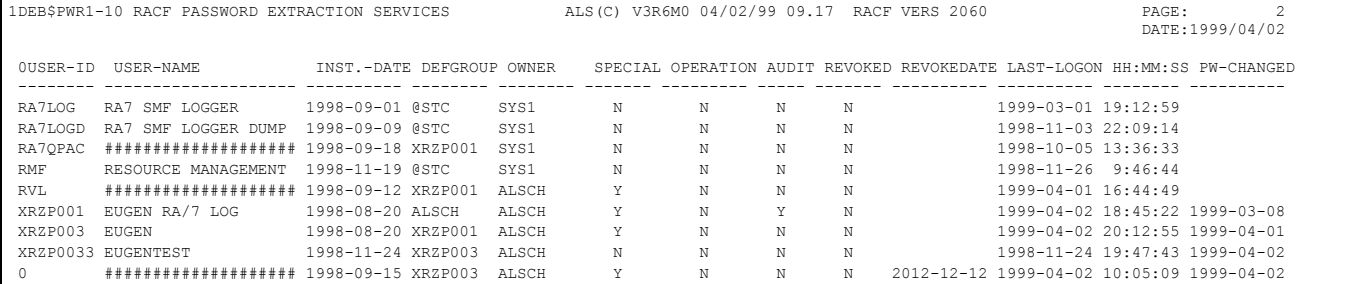

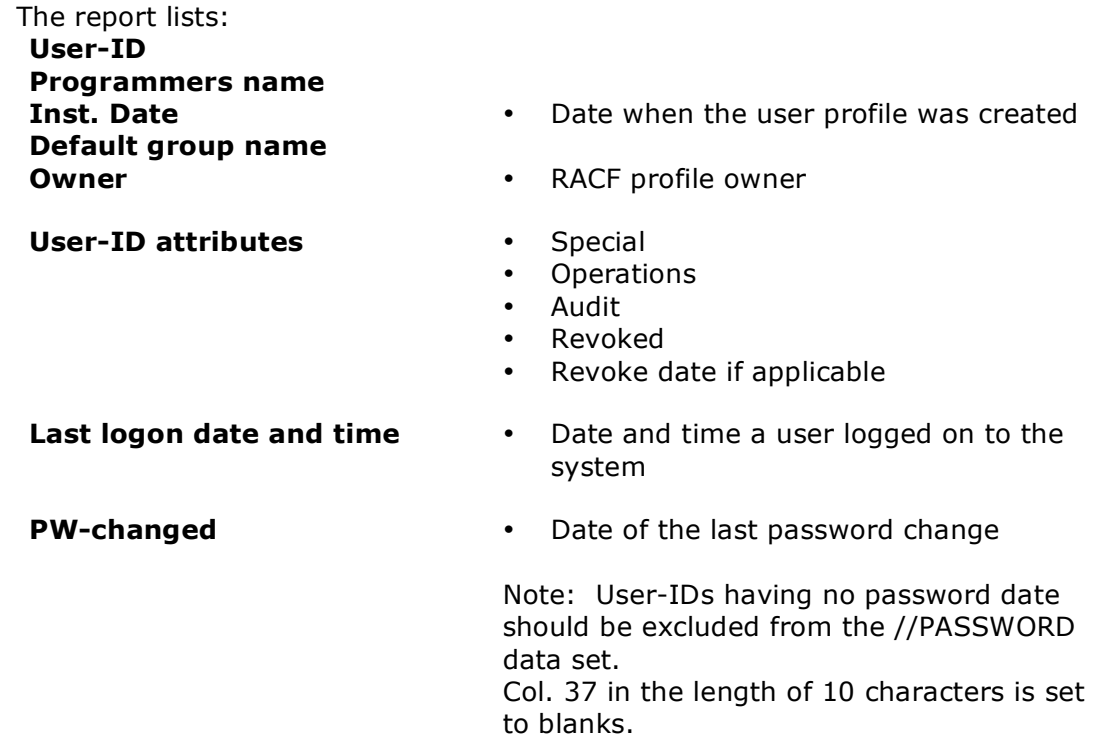

## • **Sample: //PASSWORD record layout**

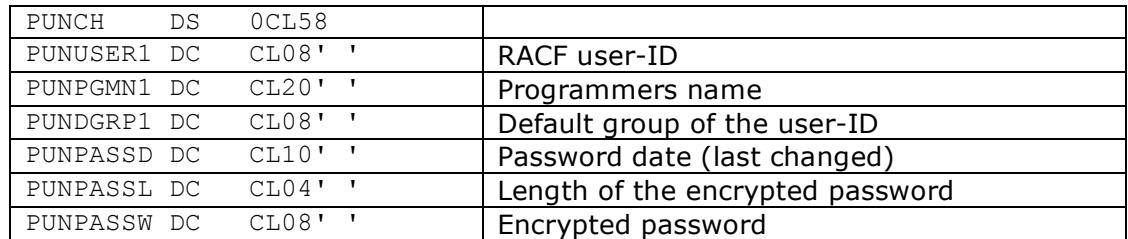

## **RACF database password update program DEC\$PWR2**

Run the following JCL (refer to the RA2002.SAMPLIB member DEB\$PWR2) to update the RACF passwords:

```
//STEP2 EXEC PGM=DEB$PWR2
//STEPLIB DD DISP=SHR,DSN=YOUR.RA2002.V3R6M0.LINKLIB <--- CHANGE
//PASSWORD DD DISP=SHR,DSN=YOUR.PASSWORD
//RA2PRINT DD SYSOUT=*
//
```
Above program updates the password information on the live RACF database.

## • **Sample: //RA2PRINT report**

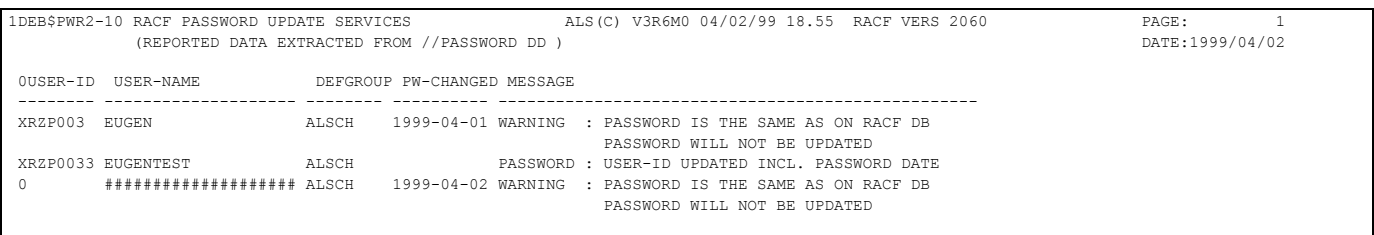

The report lists the following information retrieved from the //PASSWORD data set: **User-ID**

**Programmers name Default group name**

- **Inst. Date Date when the user profile was created**
- **PW-changed** Date of the last password change

#### **Note**

The PW-Synch update program will ignore updates to the live RACF database when:

- no corresponding user-ID is found on the RACF database
- the password date on the live RACF database is higher than the one found in //PASSWORD
- the password on the live RACF database and the //PASSWORD data set are equal

## **PW-WEAK - RACF PASSWORD VERIFCATION PROGRAM**

PW-Weak is a program that allows an installation to search and report on weak passwords.

The password is what prevents other people from misusing IT-Systems in the user's name. If a password is compromised, then other people can misuse e.g. your IT-Systems, and it will appear as if the user did it. Due to the presence of resourceful hackers, you must be careful in choosing your

passwords. PW-Weak helps to detect weak passwords e.g. the password is equal to the user-ID or default group-ID or the ones supplied by using control cards (//PASSWORD  $DD$   $*$ ).

## **RACF password verification program DEB\$WEAK**

Run the following JCL (refer to the RA2002.SAMPLIB member DEB\$WEAK) to extract the RACF passwords:

```
//STEP1 EXEC PGM=DEB$WEAK
          //STEPLIB DD DISP=SHR,DSN=YOUR.RA2002.V3R6M0.LINKLIB <--- CHANGE
//RA2PRINT DD SYSOUT=*
//PASSWORD DD * -- OPTIONAL
* PASSWORD LIST 
+SYS1
+BMW
+AARON
+ABBIE
+ABBOTT
+ABBRA
ETC. . . .
//
```
Above program verifies for each extracted RACF user-ID, the user's password versus the name of the user-ID and group-ID. If a password list is present, by utilizing the //PASSWORD file, the program checks as well if one of the supplied passwords matches.

## **Note**

**Make sure others cannot view the generated output.** 

## **PASSWORD Filtering (//PASSWORD DD \*)**

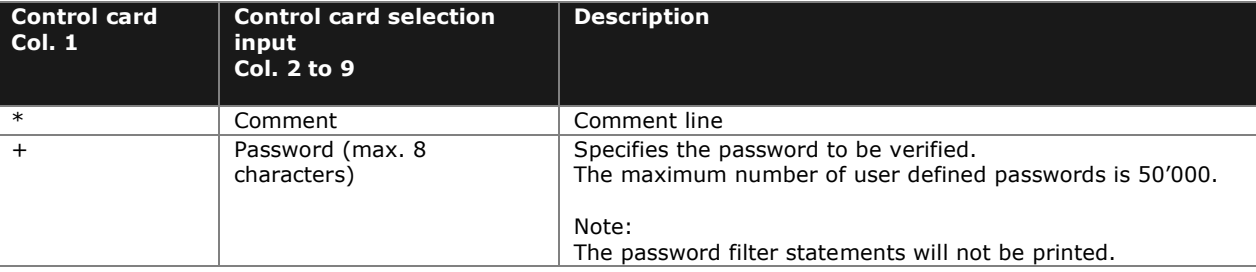

The password filter (//PASSWORD) is optional. If //PASSWORD DD  $*$  is not present, the program verifies only the user-ID and the default group-ID.

## • **Sample: //RA2PRINT report**

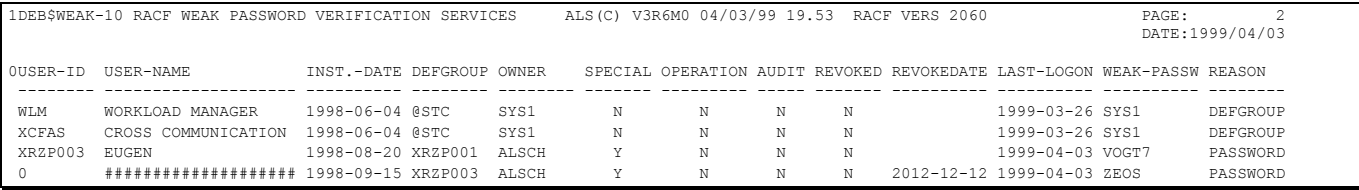

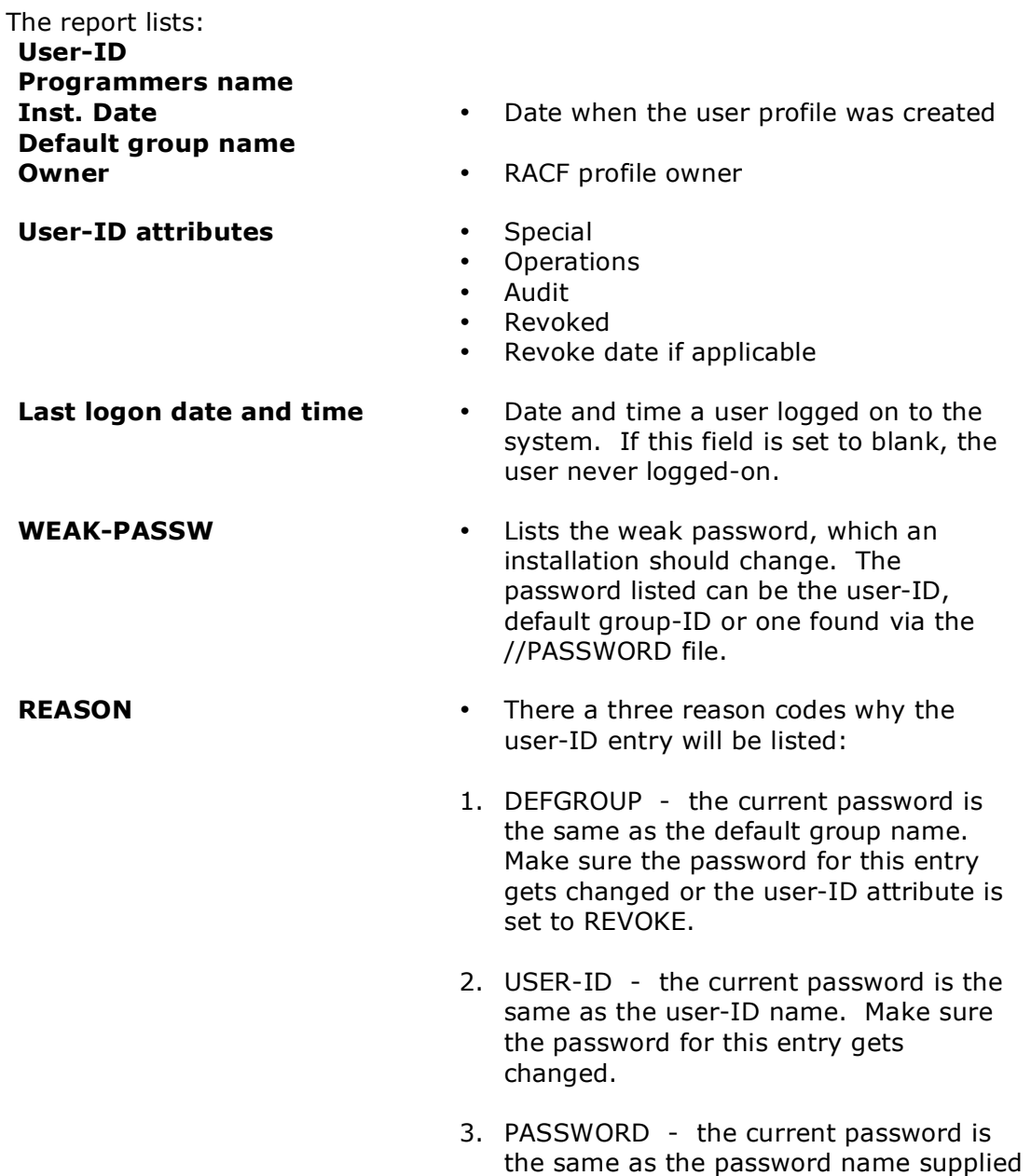

via the //PASSWORD file. Make sure the password for this entry gets changed.

# **DEB\$VG01 - GROUP-/USERID ACCESS STATISTICS**

### **Purpose:**

The need may arise to find out how many times RACF group- or user-Ids are defined in the dataset and/or general resource profiles. This allows a user to identify, if a defined RACF group- or user-ID is still defined in any of the RACF resources (e.g. access list, RESOWER, STC Group etc.). The IRRDBU00 flat file (RACF offload tool from IBM) will be utilized to perform this task.

This program can be utilized as well to create access (PERMIT) lists if needed.

The program DEB\$VG01 creates overall statistics for the following items:

### **Group-IDS**

**(how many times all or** 

**resource profile)**

**a dataset and/or general** 

Following totals will be listed based on filter criterias:

- **selected groups occur within**  • Owner in dataset profiles
	- Owner in general rescource profiles
	- STC Group in general rescource profiles
	- Group-IDs in dataset profiles access list
	- Group-IDs in general resource profiles access list
	- Group-IDs in dataset profiles conditional access list
	- Group-IDs in general resource profiles conditional access list
	- Group-IDs in dataset DPF profiles (DFP RESOWNER)

## **USER-IDS**

**(how many times all or selected users occur within a dataset and/or general resource profile)**

Following totals will be listed based on filter criterias:

- Owner in dataset profiles
- Owner in general rescource profiles
- STC User in general rescource profiles
- User-IDs in dataset profiles access list
- User-IDs in general resource profiles access list
- User-IDs in dataset profiles conditional access list
- User-IDs in general resource profiles conditional access list
- User-IDs in dataset DPF profiles (DFP RESOWNER)
- NOTIFY in dataset profiles
- NOTIFY in general rescource profiles

## **JCL required to run DEB\$VG01**

Run the following JCL (refer to the RA2002.SAMPLIB member DEB\$VG01) to list group- and/or user-ID statistics:

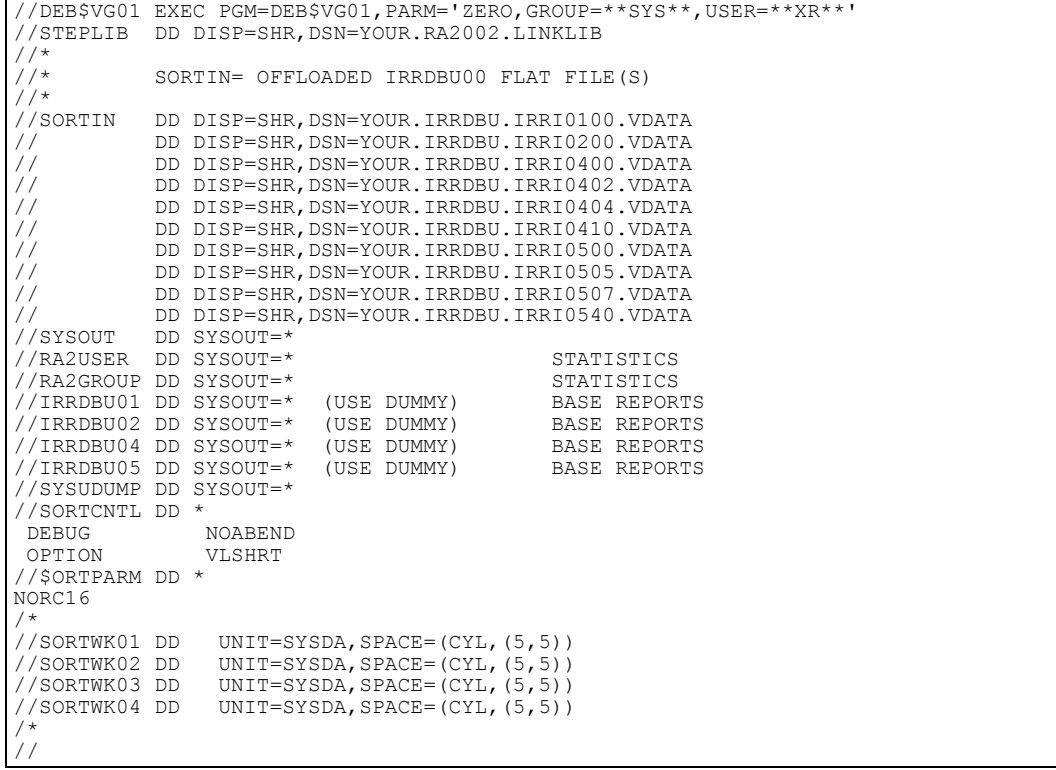

## **Filtering (PARM=pos1,Group=,user=)**

Filtering can be performed by utilizing a PARM= statement. If the PARM= is missing all group- and user-IDs will be selected.

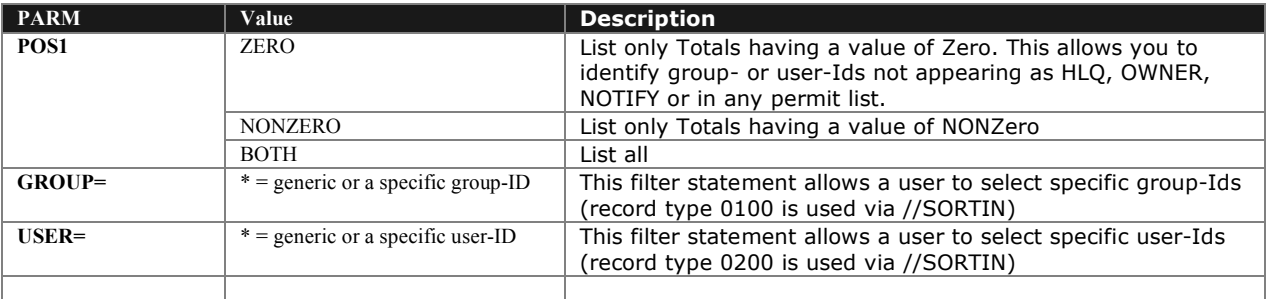

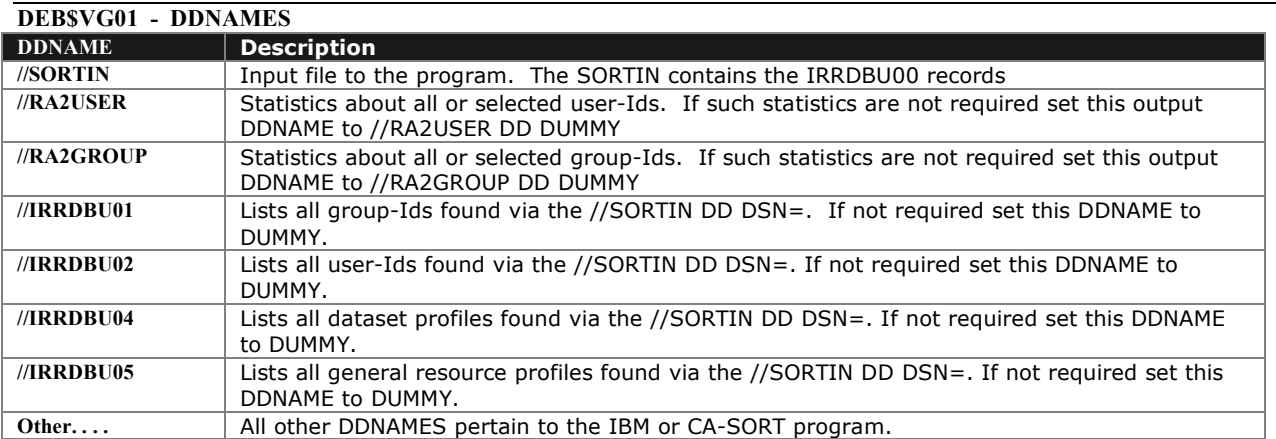

## The generated report (//RA2USER and/or //RA2GROUP) lists the following items: **User-ID or Group-ID**

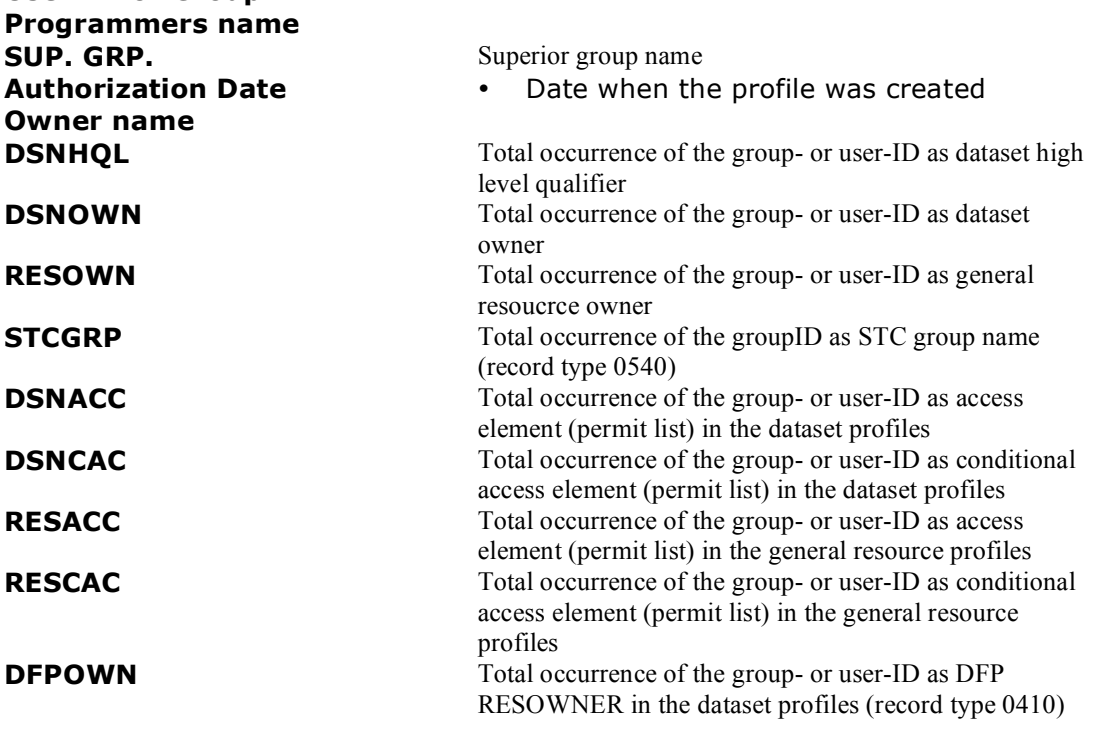

## **DEB\$XO10 - VERIFY ALL OWNER FIELDS**

#### **Purpose:**

This batch program performs the verification of all owner fields in the record type 0100, 0200, 0300, 0400 and 0500. Note: RRE allows to control the ownership by using a rule based system.

#### **JCL required to run DEB\$XO10**

Run the following JCL (refer to the RA2002.SAMPLIB member DEB\$XO01) to list all profiles and invalid owner fields:

```
//VFYOWNER EXEC PGM=DEB$XO10
//*
//* THIS PROGRAM TERMINATES WITH A RETURN CODE=4 IN CASE
//* AN OWNER/NOTIFY COULD NOT BE RESOLVED
//*<br>//STEPLIB
           DD DISP=SHR,DSN=RA2002.V3R6M0.LINKLIB
//*
//* INPUT FILES TO VERIFY OWNER (IRRDBU00 FLAT FILES)
\frac{7}{4}<br>\frac{7}{100}//IRRI0100 DD DISP=SHR,DSN=???????.IRRDBU.IRRI0100.VB(0)
//IRRI0200 DD DISP=SHR,DSN=???????.IRRDBU.IRRI0200.VB(0)
                 DISP=SHR, DSN=????????.IRRDBU.IRRI0205.VB(0)
//IRRI0400 DD DISP=SHR,DSN=???????.IRRDBU.IRRI0400.VB(0)
                 //IRRI0500 DD DISP=SHR,DSN=???????.IRRDBU.IRRI0500.VB(0)
//*
//* PRINT FILES - ALL RECORDS WILL BE PRINTED
//*<br>//0WNR0100
//OWNR0100 DD SYSOUT=* GROUP RECORD AS IS OR SET TO DUMMY
//OWNR0200 DD SYSOUT=* USER RECORD AS IS OR SET TO DUMMY
//OWNR0205 DD SYSOUT=* CONNECT RECORD AS IS OR SET TO DUMMY
//OWNR0400 DD SYSOUT=* DATASET RECORD AS IS OR SET TO DUMMY
//OWNR0500 DD SYSOUT=* GEN.RES RECORD AS IS OR SET TO DUMMY
////* PRINT FILES - LISTS ALL RECORDS WHERE OWNER/NOTIFY FAILED
//*<br>//ERRM0100
//ERRM0100 DD SYSOUT=* GROUP ERROR IF OWNERID WAS MISSING
//ERRM0200 DD SYSOUT=* USER ERROR IF OWNERID WAS MISSING
//ERRM0205 DD SYSOUT=* CONNECT ERROR IF OWNERID WAS MISSING
//ERRM0400 DD SYSOUT=* DATASET ERROR IF OWNERID WAS MISSING
                              GEN.RES ERROR IF OWNERID WAS MISSING
//
//
```
If a owner field is invalid the program will terminate with a return code of 4. If all fields are valid a return code of 0 will be returned.

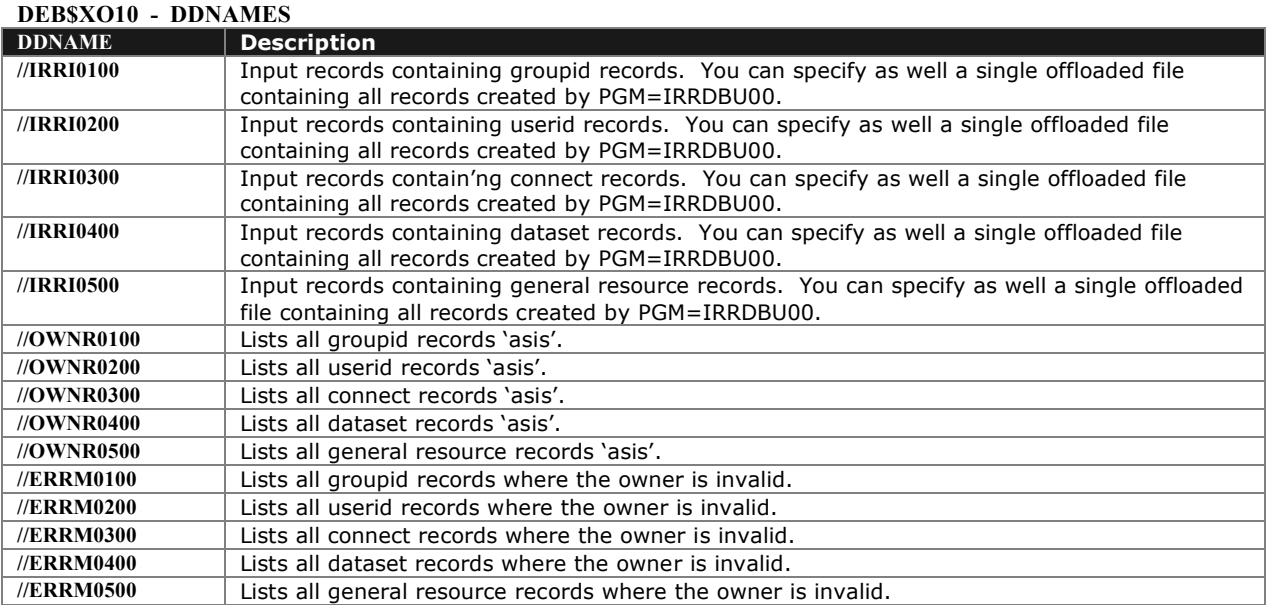

## **Output field names for userid profiles:**

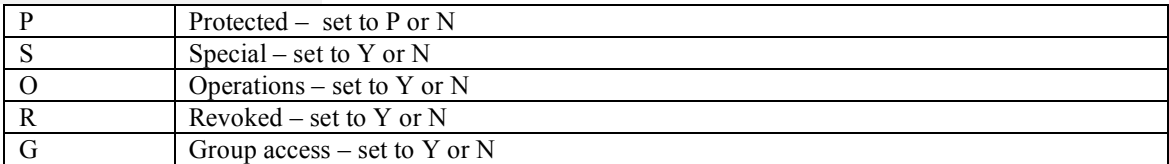

## **Output field names for connect profiles:**

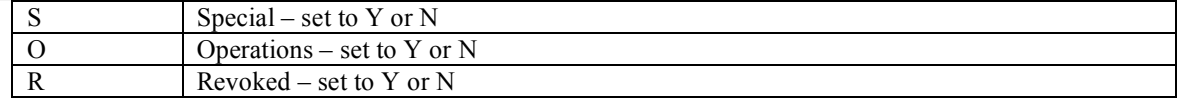

## **Output field names for dataset**

**profiles:**

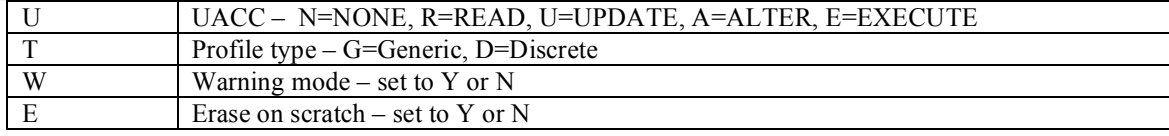

## **Output field names for general resource profiles:**

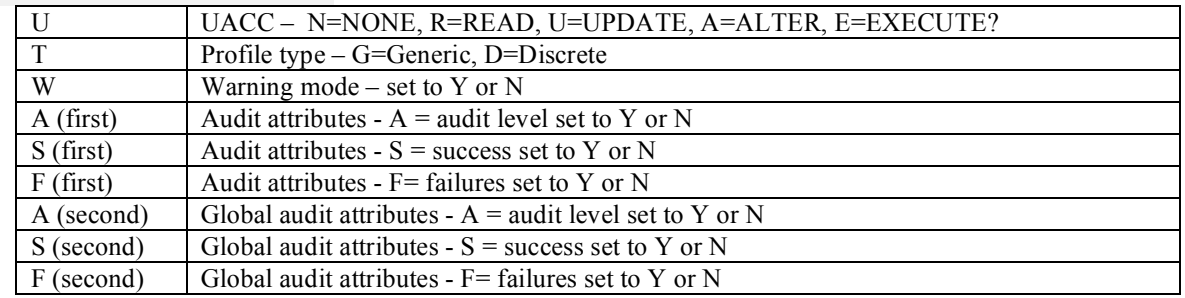

## **Output Samples:**

//ERRM0100 groupid records:

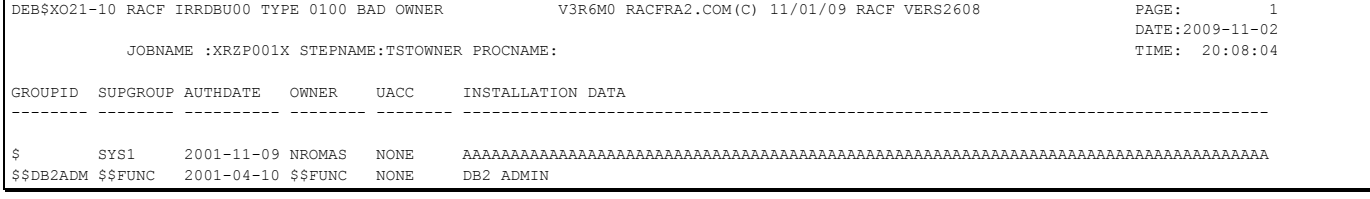

## //ERRM0200 userid records:

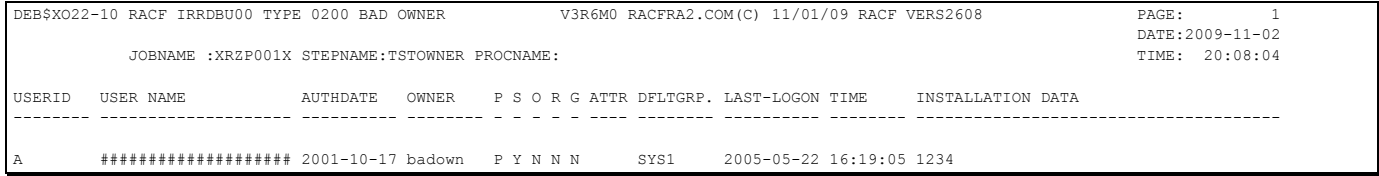

## RA2002 - Batch tools

## //ERRM0205 connect records: DEB\$XO23-10 RACF IRRDBU00 TYPE 0205 BAD OWNER V3R6M0 RACFRA2.COM(C) 11/01/09 RACF VERS2608 PAGE: 1 DATE:2009-11-02<br>TIME: 20:08:04 JOBNAME :XRZP001X STEPNAME:TSTOWNER PROCNAME: USERID GROUP-ID AUTHDATE OWNER S O R CON.-DATE TIME -------- -------- ---------- -------- - - - ---------- -------- A \$\$\$\$TEST 2005-05-22 XRZP001 N N N

## //ERRM0400 dataset records:

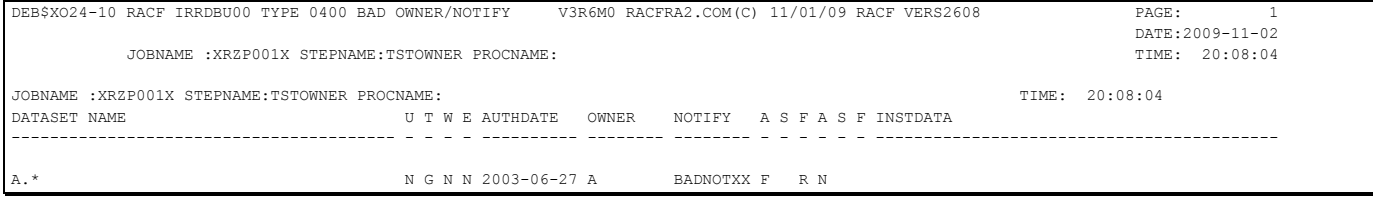

## //ERRM0500 general resource records:

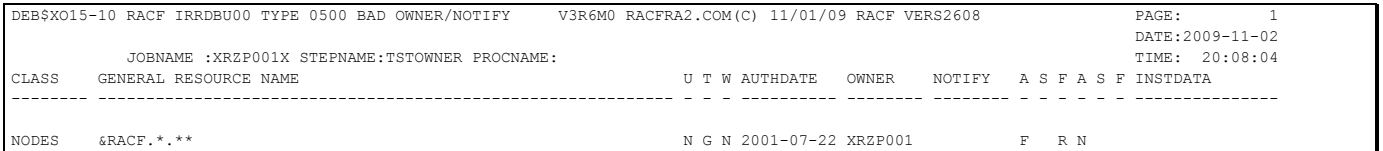

## **DEB\$XU10 - LIST USER-ID INFORMATION**

### **Purpose:**

For auditing purposes the following reports are available:

- o List all user-ids 'as is'
- o List only user-ids marked as protected
- o List only user-ids marked as revoked
- o List only user-ids marked as operations and special
- o List only user-ids which were never used (logon date empty)
- o List only user-ids marked as special, operations, auditor and uaudit
- o List only user-ids marked as non-expiring

## **JCL required to run DEB\$XU10**

Run the following JCL (refer to the RA2002.SAMPLIB member DEB\$XU10) to create the user-id reports:

//LISTUSER EXEC PGM=DEB\$XU10 //\* //\* LIST ALL USER RECORDS AS IS PLUS ONE REPORT FOR: //\* - REVOKED USERIDS //\* - PROTECTED USERIDS  $\frac{1}{10}$  - NEVER USED USERIDS (LOGON DATE EMPTY) //\* - USERIDS HAVING SPECIAL AND OR OPERATIONS ATTRIBUTE //\* - USERIDS HAVING SPECIAL,OPERATIONS,AUDITOR AND UAUDIT ATTR. //\*<br>//steplib DD DISP=SHR,DSN=RA2002.V3R6M0.LINKLIB //\* //\* INPUT FILES (ONLY TYPE 0200 RECORDS WILL BE PROCESSED) //\* //IRRI0200 DD DISP=SHR,DSN=????????.IRRDBU00 FLAT FILE //\* //I0200USR DD SYSOUT=\*ALLUSERIDSFROMIRRI0200ASIS<br>//I0200REV DD SYSOUT=\*REVOKEDUSERIDS<br>//I0200PRO DD SYSOUT=\*PROTECTEDUSERIDS SISSOUT=\* REVOKED USERIDS //I0200PRO DD SYSOUT=\* PROTECTED USERIDS DD SYSOUT=\* USERIDS HAVING SPECIAL AND/OR OPERATIONS<br>DD SYSOUT=\* USERIDS NEVER USED SYSOUT=\* USERIDS NEVER USED //I0200GLB DD SYSOUT=\* USERIDS SPEC/OPER/AUDIT/UAUDIT //I0200PWI DD SYSOUT=\* NON-EXPRIRING USERIDS (NO PASSWORD INTV.) //

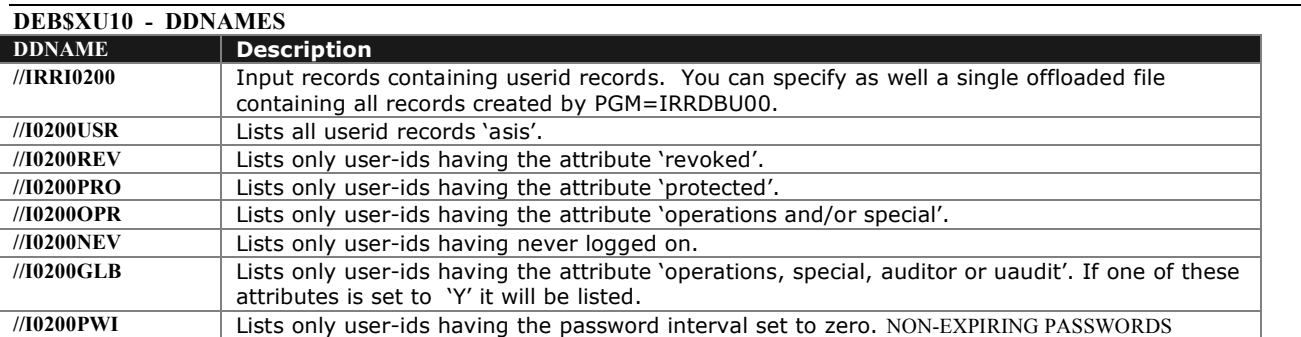

## RA2002 - Batch tools

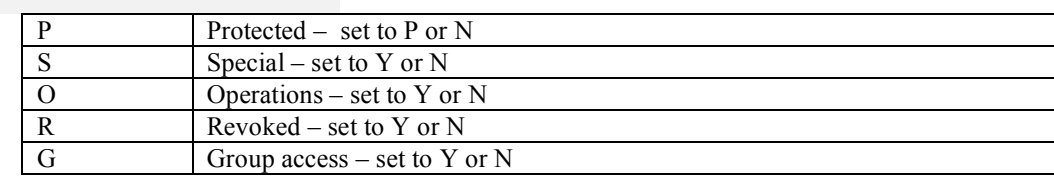

### **Output field names for userid profiles:**

## **Output Samples:**

//I0200PWI groupid records:

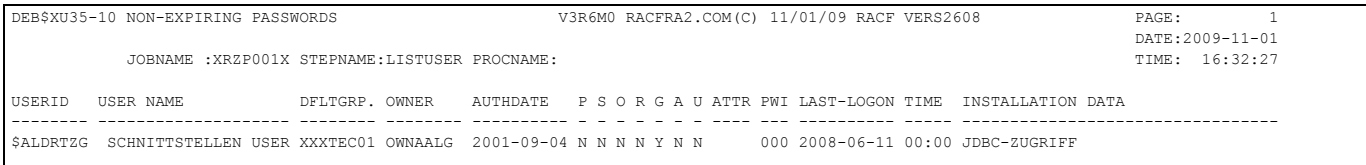

# **DEB\$XV10 - VERIFY MASTER CATALOG VS RACF**

## **Purpose:**

For auditing purposes the following reports are available:

o List catalog entries which have no RACF group- or userID or a dataset profile.

## **JCL required to run DEB\$XV10**

Run the following JCL (refer to the RA2002.SAMPLIB member DEB\$XV10) to create the report:

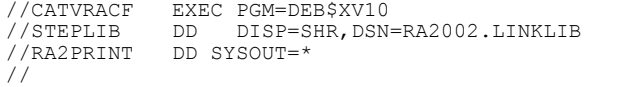

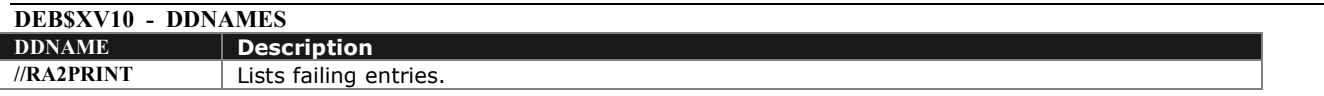

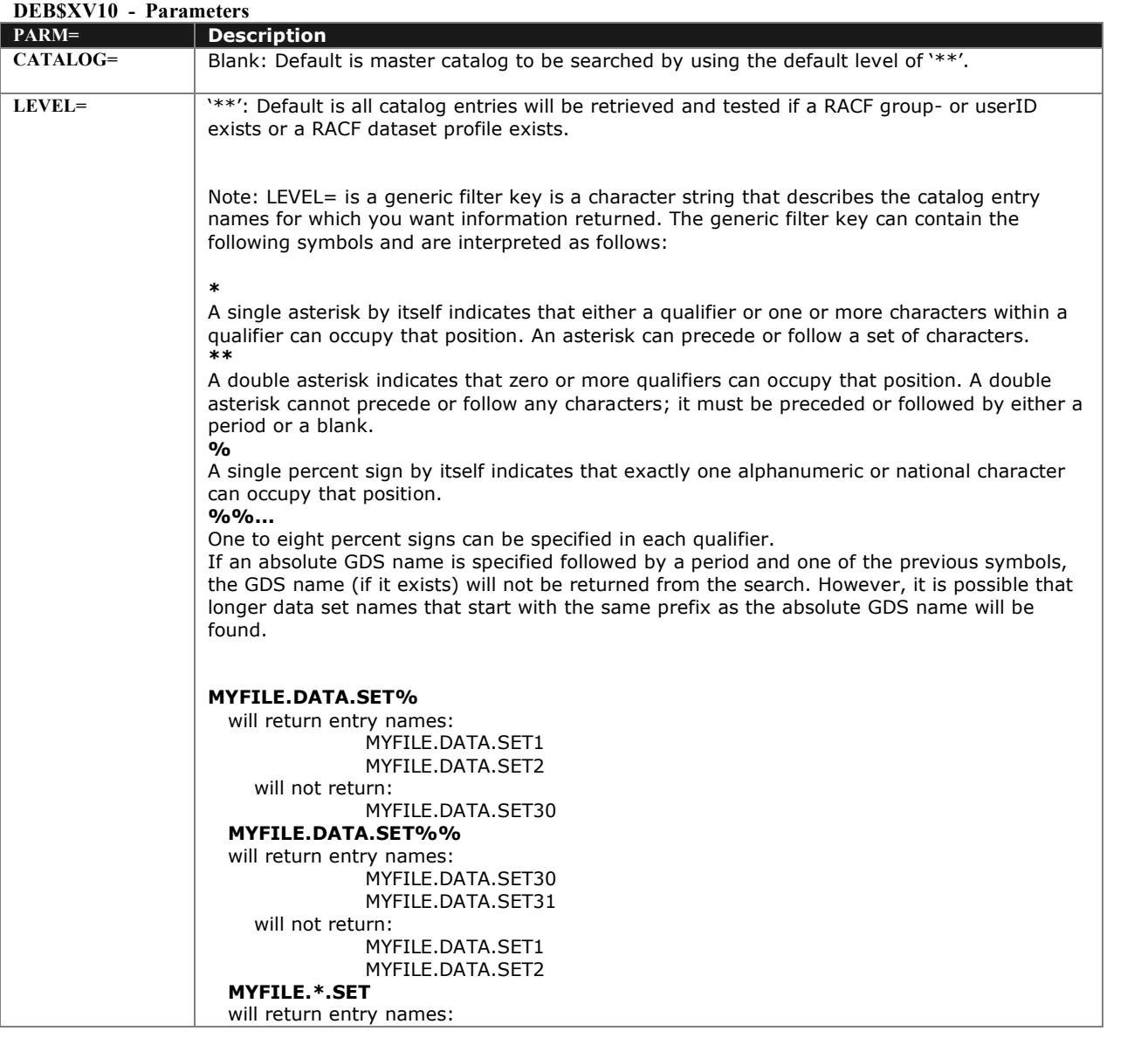

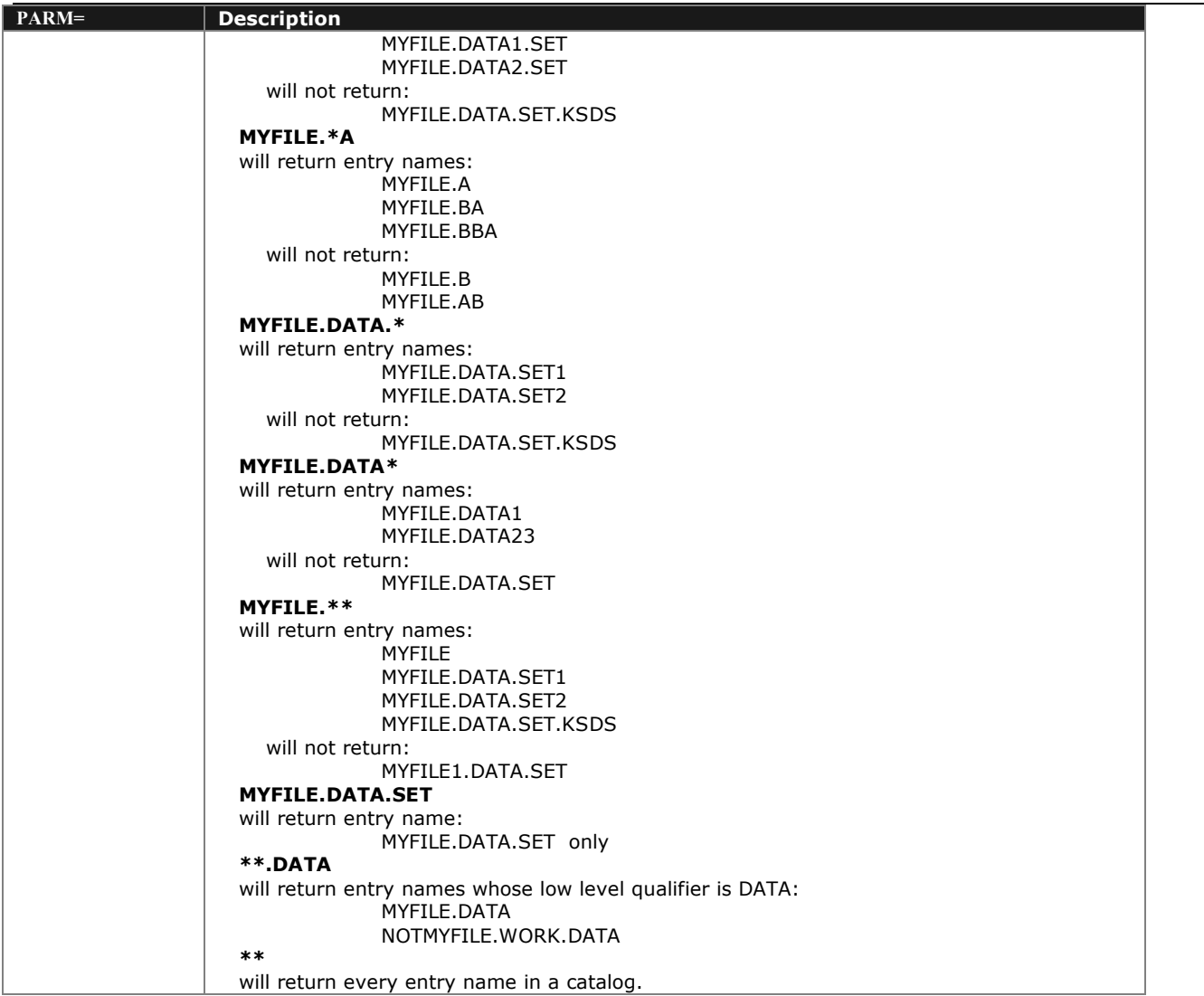

# **DEB\$XV20 - VERIFY RACF DATASET PROFILES VS MASTER CATALOG**

**Purpose:**

For auditing purposes the following reports are available:

o List RACF dataset entries, which have catalog entries. The search is performed against the master catalog by default.

## **JCL required to run DEB\$XV20**

Run the following JCL (refer to the RA2002.SAMPLIB member DEB\$XV20) to create the report:

```
//RACFVCAT EXEC PGM=DEB$XV20<br>//STEPLIB DD DISP=SHR.DSN
                          //STEPLIB DD DISP=SHR,DSN=RA2002.LINKLIB 
 //RA2PRINT DD SYSOUT=*
 //
```
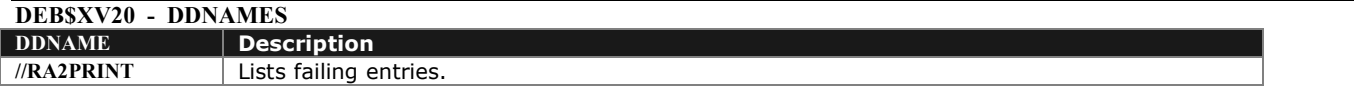

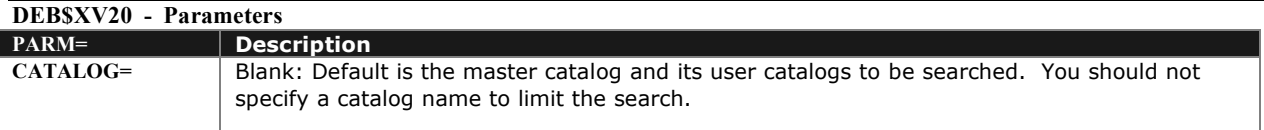

# **DEB\$XV30 - LIST CATALOG ENTRIES**

## **Purpose:**

List all or selected catalog entries:

- o For each dataset entry the protecting RACF profile will be listed
- o Alias names will be verified if a RACF group-ID or user-ID exists

## **JCL required to run DEB\$XV30**

Run the following JCL (refer to the RA2002.SAMPLIB member DEB\$XV30) to create the report:

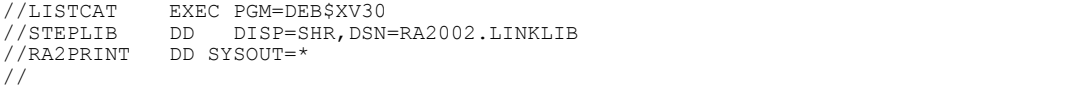

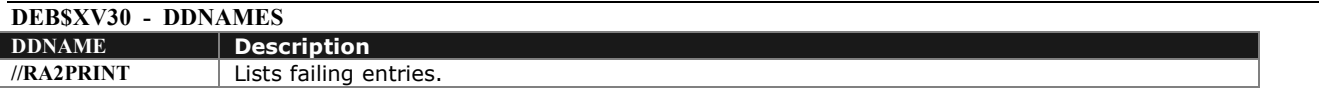

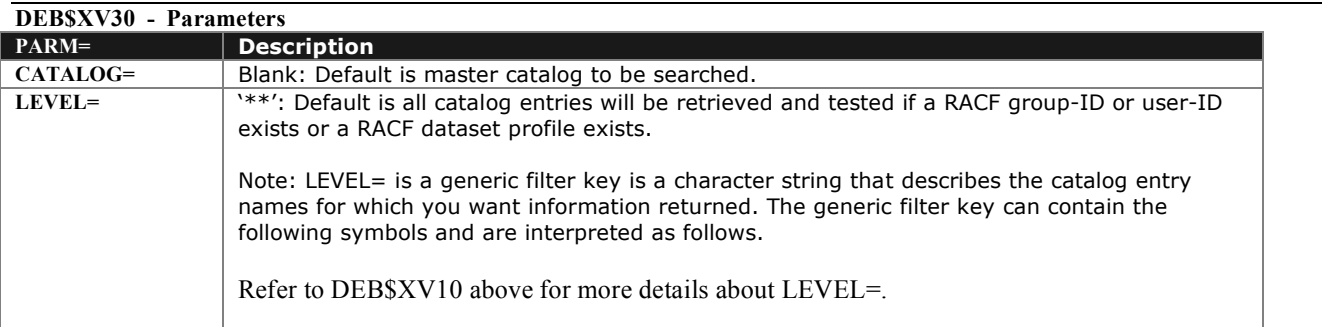

## **DEB\$XV40 - DATASET - ACCESS/COND.ACCESS STATISTICS**

### **Purpose:**

List statistics about the standard access and conditional access list. The user can easily identify which RACF profiles have an empty access list.

## **JCL required to run DEB\$XV40**

Run the following JCL (refer to the RA2002.SAMPLIB member DEB\$XV40) to create the report:

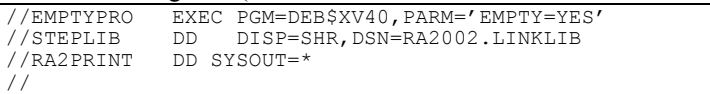

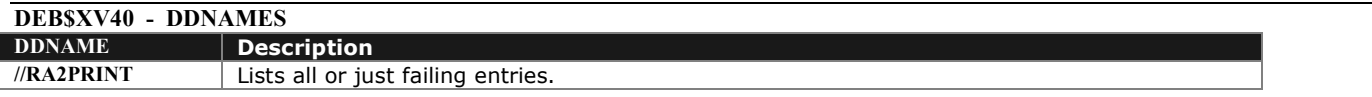

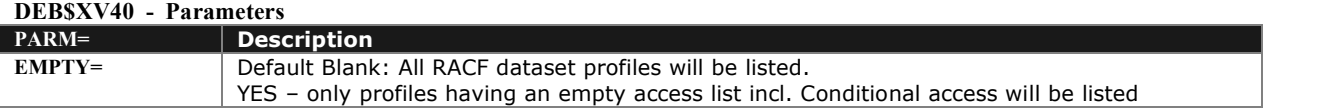

# **DEB\$XV41 - DATASET - ACCESS/COND.ACCESS DETAILS**

### **Purpose:**

List details (permit list) about the standard access and conditional access list. Redundant access (where the UACC=ACCESS) will be marked in the column 'ACCESS' with a '?' e.g. ?READ

## **JCL required to run DEB\$XV41**

Run the following JCL (refer to the RA2002.SAMPLIB member DEB\$XV41) to create the report:

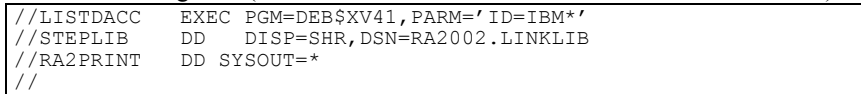

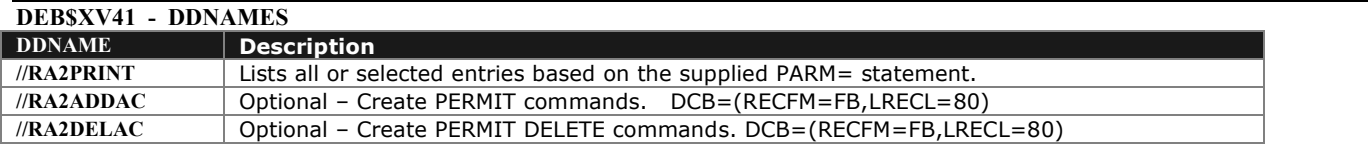

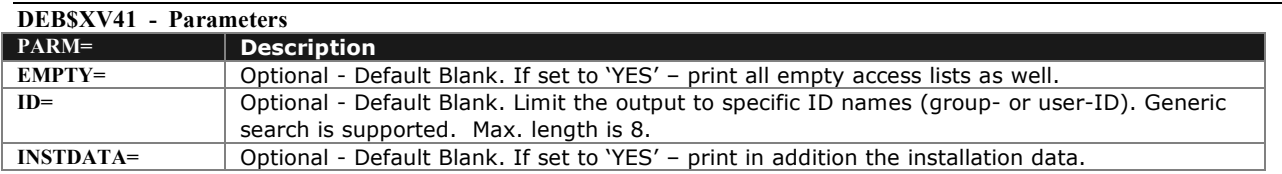

### RA2002 - Batch tools

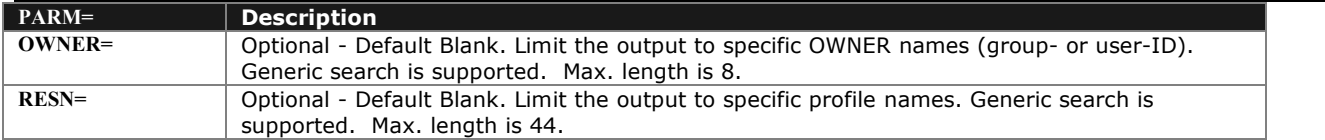

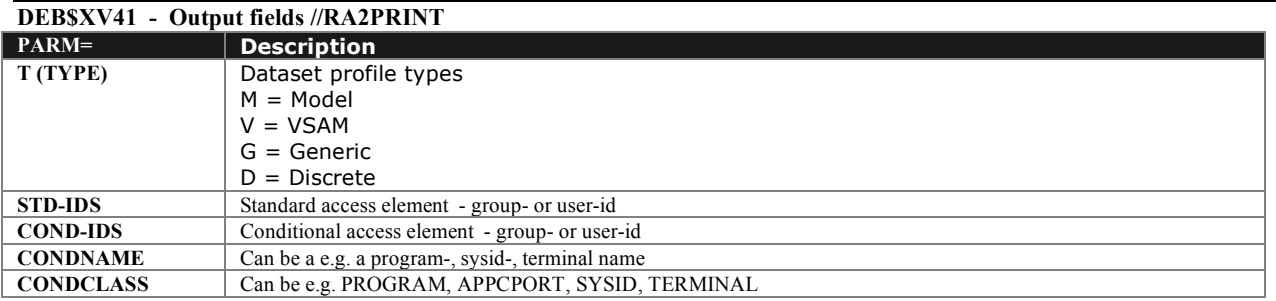

# **DEB\$XV50 - GENERAL RESOURCE - ACCESS/COND.ACCESS STATISTICS**

### **Purpose:**

List statistics about the standard access and conditional access list. The user can easily identify which RACF profiles have an empty access list.

## **JCL required to run DEB\$XV50**

Run the following JCL (refer to the RA2002.SAMPLIB member DEB\$XV50) to create the report:

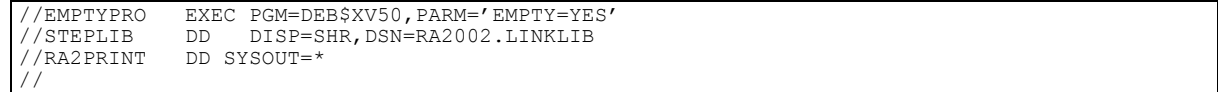

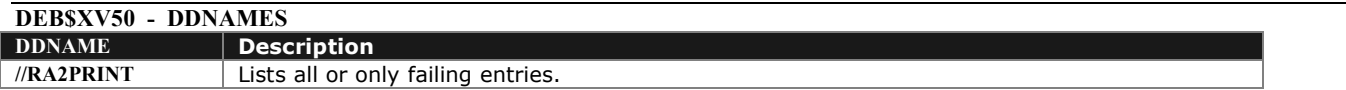

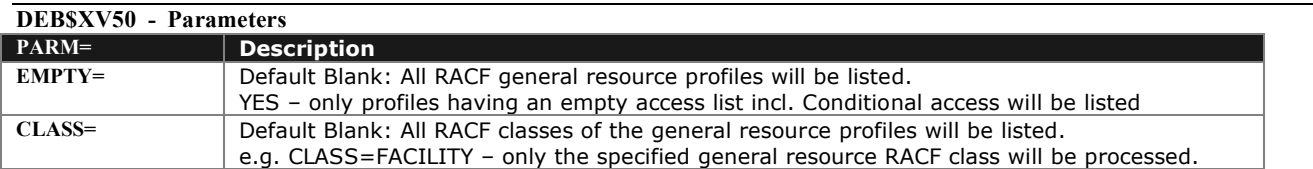

## **DEB\$XV51 - GEN. RESOURCE - ACCESS/COND.ACCESS DETAILS**

### **Purpose:**

List details (permit list) about the standard access and conditional access list. Redundant access (where the UACC=ACCESS) will be marked in the column 'ACCESS' with a '?' e.g. ?READ

## **JCL required to run DEB\$XV51**

Run the following JCL (refer to the RA2002.SAMPLIB member DEB\$XV51) to create the report:

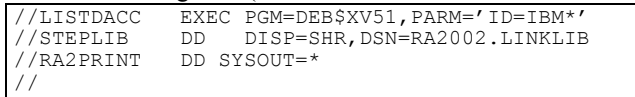

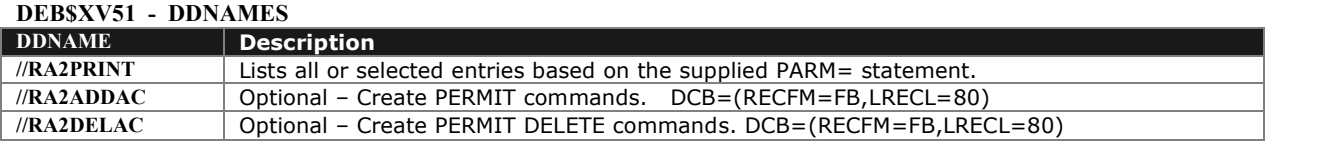

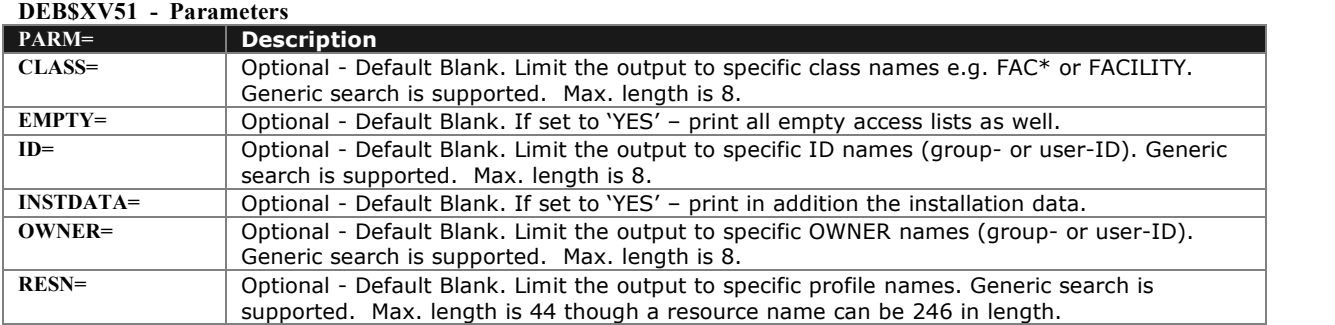

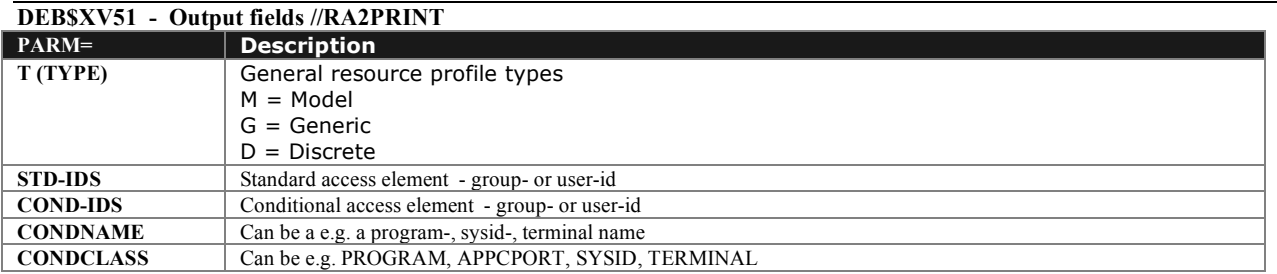

# **DEB\$ID10 - ACCESS ID(\*) AND ACC. NOT NONE**

**Purpose:**

List all profiles having an access ID of "\*" and the access is other than "NONE". Identifies profiles that allow any RACF-authenticated user to access data.

## **JCL required to run DEB\$ID10**

Run the following JCL (refer to the RA2002.SAMPLIB member DEB\$ID10) to create the report:

```
//LISTIDS1 EXEC PGM=DEB$ID10
                 DISP=SHR, DSN=RA2002.LINKLIB
//*
//* LIST ENTRIES WITH ID(*) AND NOT HAVING ACCESS = NONE
//*<br>//IRRI0402
//IRRI0402 DD DISP=SHR,DSN=YOUR.IRRDBU.IRRI0402.VB(0)
//IRRI0404 DD DISP=SHR,DSN=YOUR.IRRDBU.IRRI0404.VB(0)
//IRRI0505 DD DISP=SHR,DSN=YOUR.IRRDBU.IRRI0505.VB(0)
//IRRI0507 DD DISP=SHR,DSN=YOUR.IRRDBU.IRRI0507.VB(0)
///LIST0402 DD SYSOUT=*
//LIST0404 DD SYSOUT=*
//LIST0505 DD SYSOUT=*
//LIST0507//*
```
## **DEB\$ID20 - DISCRETE DS PROFILES**

#### **Purpose:**

Find all of the discrete data set profiles which have IDs on the standard access list with ALTER. These IDs have the ability to change the access list on the profile.

## **JCL required to run DEB\$ID20**

Run the following JCL (refer to the RA2002.SAMPLIB member DEB\$ID20) to create the report:

```
//LISTIDS1 EXEC PGM=DEB$ID20
//STEPLIB DD DISP=SHR,DSN=RA2002.LINKLIB
                                                               *************************
\frac{1}{k} FIND ALL OF THE DISCRETE DATA SET PROFILES WHICH HAVE IDS ON \frac{1}{k} \frac{1}{k} \frac{1}{k} \frac{1}{k} \frac{1}{k} \frac{1}{k} \frac{1}{k} \frac{1}{k} \frac{1}{k} \frac{1}{k} \frac{1}{k} \frac{1}{k} \frac{1}{k} \frac{1}{k} \frac{1}{k} 
//* THE STANDARD ACCESS LIST WITH ALTER. THESE IDS HAVE THE ABILITY *\frac{1}{k} to change the access list on the profile. \star//********************************************************************
//IRRI0404 DD DISP=SHR,DSN=YOUR.IRRDBU.IRRI0404.VB(0)
//*\frac{1}{2}/LIST0404 DD SYSOUT=*
//*
```
## **DEB\$ID30 - DISCRETE DS PROFILES**

#### **Purpose:**

- Find all of the DATASET resource profiles which are in WARNING mode.
- Find all of the general resource profiles which are in WARNING mode.

## **JCL required to run DEB\$ID30**

Run the following JCL (refer to the RA2002.SAMPLIB member DEB\$ID30) to create the report:

```
//LISTWARN EXEC PGM=DEB$ID20<br>//STEPLIB DD DISP=SHR.DSN
                DISP=SHR, DSN=RA2002.LINKLIB
//********************************************************************
\frac{1}{\sqrt{2}} *
\frac{1}{k} FIND ALL OF THE DATASET RESOURCE PROFILES WHICH ARE IN WARNING \rightarrow//* MODE.<br>//*\frac{1}{\sqrt{2}} *
\frac{1}{k} FIND ALL OF THE GENERAL RESOURCE PROFILES WHICH ARE IN WARNING \rightarrow\frac{1}{2} / \frac{1}{2} MODE.
//********************************************************************
//IRRI0400 DD DISP=SHR,DSN=YOUR.IRRDBU.IRRI0400.VB(0)
//IRRI0500 DD DISP=SHR,DSN=YOUR.IRRDBU.IRRI0500.VB(0)
//*//LIST0400 DD SYSOUT=*
//LIST0500 DD SYSOUT=*
//*
```
## **DEB\$ID40 - PROFILES HAVING A NOTIFY**

**Purpose:**

List all profiles which have a NOTIFY defined

### **JCL required to run DEB\$ID40**

Run the following JCL (refer to the RA2002.SAMPLIB member DEB\$ID40) to create the report:

```
//LISTNOTI EXEC PGM=DEB$ID40<br>//STEPLIB DD DISP=SHR.DSN=
               DISP=SHR, DSN=RA2002.LINKLIB
//*************<br>//*
\frac{1}{\sqrt{2}} *
\frac{1}{2} / \star FIND ALL DEFINED NOTIFIES
//********************************************************************
//IRRI0400 DD DISP=SHR,DSN=YOUR.IRRDBU.IRRI0400.VB(0)
//IRRI0500 DD DISP=SHR,DSN=YOUR.IRRDBU.IRRI0500.VB(0)
//*
//LIST0400 DD SYSOUT=*
//LIST0500 DD SYSOUT=*
//*
```
## **DEB\$ID50 - EXTRAORDINARY PRIVILEGES**

#### **Purpose:**

Find all of the user IDs which have extraordinary RACF privileges such as SPECIAL, OPERATIONS, and AUDITOR at the group level.

## **JCL required to run DEB\$ID50**

Run the following JCL (refer to the RA2002.SAMPLIB member DEB\$ID50) to create the report:

```
//LISTATTR EXEC PGM=DEB$ID50<br>//STEPLIB DD DISP=SHR.DSN
                 DISP=SHR, DSN=RA2002.LINKLIB
//********************************************************************
\frac{1}{\sqrt{2}} *
//* FIND ALL OF THE USER IDS WHICH HAVE EXTRAORDINARY RACF PRIVILEGES*
\frac{1}{4} //* SUCH AS SPECIAL, OPERATIONS, AND AUDITOR AT THE GROUP LEVEL.
//********************************************************************
//IRRI0102 DD DISP=SHR,DSN=YOUR.RACF.IRRDBU00
//IRRI0205 DD DISP=SHR,DSN=YOUR.RACF.IRRDBU00
//*
//LIST0102 DD SYSOUT=*
//LIST0205 DD SYSOUT=*
//*
```
## **DEB\$ID60 - PROFILES – UACC NOT EQ "NONE"**

**Purpose:**

Find all profiles where the UACC is not NONE.

### **JCL required to run DEB\$ID60**

Run the following JCL (refer to the RA2002.SAMPLIB member DEB\$ID60) to create the report:

```
//LISTUACC EXEC PGM=DEB$ID60<br>//STEPLIB DD DISP=SHR,DSN
//STEPLIB DD DISP=SHR,DSN=RA2002.LINKLIB
//********************************************************************
\frac{1}{\sqrt{2}} *
//* FIND ALL PROFILES WHERE THE UACC IS NOT NONE *
//********************************************************************
//IRRI0400 DD DISP=SHR,DSN=XRZP001.IRRDBU.IRRI0400.VB(0)
//IRRI0500 DD DISP=SHR,DSN=XRZP001.IRRDBU.IRRI0500.VB(0)
//*
//LIST0400 DD SYSOUT=*
//LIST0500 DD SYSOUT=*
//*
//
```
## **DEB\$ID70 - PROFILES - GENERIC CHARACTERS**

**Purpose:**

Find the discrete generic resource profiles which have generic characters in their name.

### **JCL required to run DEB\$ID70**

Run the following JCL (refer to the RA2002.SAMPLIB member DEB\$ID70) to create the report:

```
//LISTNOTI EXEC PGM=DEB$ID70
//STEPLIB DD DISP=SHR,DSN=RA2002.LINKLIB
1/* FIND THE DISCRETE GENERIC RESOURCE PROFILES WHICH HAVE
//* GENERIC CHARACTERS IN THEIR NAME. *
//********************************************************************
//IRRI0500 DD DISP=SHR,DSN=YOUR.IRRDBU.IRRI0500.VB(0)
//*
//LIST0500 DD SYSOUT=*
\prime
```
## **DEB\$ID80 - RRSF ASSOCIATIONS DEFINED**

### **Purpose:**

Find all users who have RRSF associations defined.

## **JCL required to run DEB\$ID80**

Run the following JCL (refer to the RA2002.SAMPLIB member DEB\$ID80) to create the report:

```
//LISTRSSF EXEC PGM=DEB$ID80
//STEPLIB DD DISP=SHR,DSN=RA2002.LINKLIB
//*******************************************************************
\frac{1}{\sqrt{2}} *
//* FIND ALL USERS WHO HAVE RRSF ASSOCIATIONS DEFINED. *
//*******************************************************************
//IRRI0206 DD DISP=SHR,DSN=YOUR.RACF.IRRDBU00
//*
//LIST0206 DD SYSOUT=*
//*
/*
```